**AutoMute Crack With License Key [Updated] 2022**

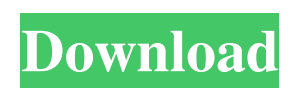

**AutoMute Crack Free PC/Windows [Latest] 2022**

------------------ AutoMute Cracked Version is a small utility to automatically mute your computer every day. The idea is to trick the computer into thinking its in a very quiet room. When the time is over, it'll automatically unmute everything. This is useful for those of you that have other applications that make the computer constantly beep every 10 seconds, etc... You don't have to do a thing - AutoMute Crack For Windows will do everything for you. It can: - set a certain amount of time for the mute - set the time up to a certain hour - set up the mute by a certain time of day (i.e. you get a 2am mute and then a 2pm mute) - set the mute to start on boot (i.e. you hear the computer reboot and then it's mute) - read a "mute times" from your

system properties - read the time from a shortcut on your desktop - use a shortcut to mute by itself - wake up your computer when it's to be muted - a different application to be used as a trigger for the mute - mute sound via command line mute and unmute by itself from the command line - mute and unmute a specific file type (biting your tongue...) - use the ALT+F4 shortcut to un-mute - only mute certain applications sleep / wake up at specified time - mute and unmute from running apps that are on the screen (eg. beep, skype, browser...) - mute the volume of your current active application (definitely not working on Vista at this point) - mute music in specific directories (like the MP3 or WMA folders) - send a sound to the muted computer - read the time from a windows file specify the time to mute from a file in windows - don't mute the sound at a certain time (eg. only muted every 2 weeks) mute and unmute only the sound from this application - mute and unmute only the sound from this app, if it's a music playlist - mute and unmute only the sound from this application, if it's a music playlist - set a different audio volume for each application - mute and unmute everything - mute and unmute an open window - mute and unmute the current window - mute

## and unmute by particular files (rather than by type) - mute

**AutoMute With Keygen For Windows**

\* Automatically mute the sound on your PC for a set amount of time \* Perfect for people who can't sleep with the noise on their PC \* Easier than putting headphones over your computer \* Works without installation For those of you who do use headphones, please let me know how AutoMute Full Crack works for you. It must work with most applications, but it will not mute the System beep. If you have any problems with my program, please contact me. Any issues you have while trying to use it should be reported as a bug. You can find the bug tracker by going to: Image-Magick is a graphics manipulation program available for Linux, \*BSD, OS/2, QNX, VxWorks, Windows, Mac OS X and even the console. It provides capabilities such as resizing, red-eye reduction, JPEG transformation, GIF compression, plus much more. Features: - Convert most graphics file formats to all other supported formats - Segment images into single images or groups of images - Copy or move images - Encrypt or scramble selected

areas of an image (e.g. the text in an image) - Blur or sharpen images - Extract and crop images - Compose images (overlays, watermarks, etc) - Perform format conversions - Resize images while maintaining image quality - Manipulate individual colors in an image (desaturation, tinting, mixing, etc) - Manipulate images' depth (stack, composite, blur, etc) - Create PDF documents - Add text to images (create stamps, etc) - Print and preview images - Optimize images for display on the Web - Convert images to EPS, SVG, Postscript and PDF formats - Animation support - Include external images in an image - PDF or PS/PDF document creation - JPEG/JFIF image animation - Read and write embedded JPEG and TIFF files - Web image manipulation - High quality raster to vector conversion (SVG, EPS, PDF, Postscript) - GUI - And much more. The ImageMagick documentation is available online at: The authors of ImageMagick are Chris Tanimoto, Daniel Stone, Fred

09e8f5149f

--------------------------- What is AutoMute? --------------------------- AutoMute is a small utility that can be used to mute the sound on your computer for a set amount of time. AutoMute does not have a GUI (Graphical User Interface). Simply run AutoMute and then enter the amount of time you would like it to mute (from 5 minutes to 12 hours) in the appropriate boxes (or use the slider) and then press OK. I suggest running it in the morning - you'll find yourself pleasantly surprised when you get up in the morning and don't have to be reminded about getting to work on time. Once you have chosen the amount of time you would like to mute the sound, press OK. How does AutoMute work?

--------------------------- There are two values that AutoMute uses to mute the sound: - SMPT (System Management Power Timer) - SMPA (System Management Power Awareness) The first value is the timer - used by SBS (Windows System Protection) when it wants to gracefully boot you off of Windows. The second value is the screensaver - used for those

## situations where you want to use your computer for whatever it is you wanted to use it for when you chose to turn off the screen. Once you have chosen the amount of time you would like to mute the sound, you can turn your computer back on by pressing R. The sound will then automatically come back on for the amount of time you set in the timer. The Options:

--------------------------- You can choose the following options: - Time (In Seconds) - Time Adjustment (In Seconds) - Shortcut (If you know how to make a shortcut, I suggest you go right ahead and make one.) - Shortcut (If you know how to make a shortcut, I suggest you go right ahead and make one.) - Check if AutoMute is Available - Remember the last action of AutoMute --------------------------- Once you have finished the various options, press OK. Please note that AutoMute does not have a GUI (Graphical User Interface). The auto-shutdown: --------------------------- Once you have turned on your computer and set up the various options, you will notice that the timer will count down - much to your delight. Once the time you chose is reached, you will see a little speech bubble icon in the corner of your screen. This indicates that

**What's New in the?**

This is a program to mute your computer for a set amount of time. Automute is not a stand-alone application and does not have an auto-mute option. Free Download Safe and complete! 100% Working! 100% safe and virus free Fast download over 10mb/s Yields are an excellent way to make sure your lawn's health is being properly maintained. There are a number of ways you can keep an eye on your lawn so it can help you more efficiently. Yields are an excellent way to make sure your lawn's health is being properly maintained. There are a number of ways you can keep an eye on your lawn so it can help you more efficiently. Damaging your yard can affect the appearance of your property, both inside and outside of your home. Therefore it is very important to protect your lawn from problems. One of the best ways of doing this is by using yields. Before you begin, you'll need to keep in mind that yields are meant for commercial properties, but even a homeowner can benefit from using them. Today we'll be discussing the best ways of using yields to help maintain your lawn. The first thing you need to know is that yields are very easy to work with and

## it is necessary to be careful when you buy them. Fortunately,

we'll be explaining all the details in this article so you can find the best product for your needs. There are a number of ways you can use yields to help make sure your yard is healthy. For example, you can add them to the soil to avoid having excess dirt in your yard. There are also a number of growers who have found that yields can benefit their lawn by creating a mulch layer to help keep grass roots and soil together. Though we'll be discussing all of these topics in this article, we will start with the simplest way of using yields in your yard: you can simply lay them on the lawn and then water to avoid any further problems. You can also use yields to protect your lawn from problems before they even happen. If you catch any problems in the early stages, you can quickly address them before they turn into real problems. The next step is to open your yields and either increase or decrease the amount. You can use YieldMon, an online tool to help you do this. It's easier than you might think and will

**System Requirements:**

Microsoft OS X (Mac) – Version 10.6.8 Microsoft Windows 8 (64 bit) – Version 8.1 Hardware Requirements: HP Compaq 6720s – With 4GB RAM or faster CD/DVD Drive – With 40GB free space (Hard Drive not necessary, but recommended) Processor: Intel Core2 Duo E6400 (2.13GHz) or newer Hard Drive: At least 40GB free space Video Card: Intel HD Graphics 3000 or newer Video Output Driver:

## Related links:

[https://www.29chat.com/upload/files/2022/06/t9iUhSjWfoHqyojsXVHE\\_08\\_a65efce51dcc00a5ec516c6dcc55da67\\_file.pdf](https://www.29chat.com/upload/files/2022/06/t9iUhSjWfoHqyojsXVHE_08_a65efce51dcc00a5ec516c6dcc55da67_file.pdf) [https://www.realteqs.com/teqsplus/upload/files/2022/06/FRelzxBgRHqobaRi6Yqv\\_08\\_a65efce51dcc00a5ec516c6dcc55da67\\_file.pdf](https://www.realteqs.com/teqsplus/upload/files/2022/06/FRelzxBgRHqobaRi6Yqv_08_a65efce51dcc00a5ec516c6dcc55da67_file.pdf) [https://you.worldcruiseacademy.co.id/upload/files/2022/06/xZ2R7qzwYyAjglMPpbTM\\_08\\_a65efce51dcc00a5ec516c6dcc55da67\\_file.pdf](https://you.worldcruiseacademy.co.id/upload/files/2022/06/xZ2R7qzwYyAjglMPpbTM_08_a65efce51dcc00a5ec516c6dcc55da67_file.pdf) <https://ctago.org/dcs-940l-setup-wizard-lifetime-activation-code-for-pc/> [https://makeupshopbynaho.com/wp-content/uploads/2022/06/Zero\\_Dump\\_\\_Crack\\_\\_Full\\_Version\\_X64.pdf](https://makeupshopbynaho.com/wp-content/uploads/2022/06/Zero_Dump__Crack__Full_Version_X64.pdf) <https://biotop-nn.ru/wp-content/uploads/2022/06/henemm.pdf> [https://www.canossianepavia.it/wp-content/uploads/2022/06/Real\\_Time\\_Audio\\_Analyzer\\_\\_Crack\\_Download.pdf](https://www.canossianepavia.it/wp-content/uploads/2022/06/Real_Time_Audio_Analyzer__Crack_Download.pdf) https://palge.com/upload/files/2022/06/76HAVkbLnyI2dlBXJOPI\_08\_a65efce51dcc00a5ec516c6dcc55da67\_file.pdf [https://www.whotway.com/wp-content/uploads/2022/06/Dream\\_Wallpaper.pdf](https://www.whotway.com/wp-content/uploads/2022/06/Dream_Wallpaper.pdf) <http://satavakoli.ir/wp-content/uploads/2022/06/jamtako.pdf> <https://monloff.com/wp-content/uploads/2022/06/padmama.pdf> [https://technospace.co.in/upload/files/2022/06/XvfWtQs9cQ5brQGG7q9D\\_08\\_a65efce51dcc00a5ec516c6dcc55da67\\_file.pdf](https://technospace.co.in/upload/files/2022/06/XvfWtQs9cQ5brQGG7q9D_08_a65efce51dcc00a5ec516c6dcc55da67_file.pdf) [https://aceitunasalvarez.com/wp-content/uploads/2022/06/Liscdelay\\_Crack\\_\\_\\_Free\\_For\\_Windows.pdf](https://aceitunasalvarez.com/wp-content/uploads/2022/06/Liscdelay_Crack___Free_For_Windows.pdf) <https://youdocz.com/wp-content/uploads/2022/06/bibfar.pdf> <https://sokhanedoost.com/windows-media-playlist-generator-crack-full-product-key-3264bit/> <https://luxurygamingllc.com/black-screen-crack-activation-key/> <https://ajkersebok.com/wp-content/uploads/2022/06/gabbeni.pdf> <http://ticketguatemala.com/?p=2754> <https://vedakavi.com/akick-antivirus-crack-download-for-windows-updated-2022/> <https://www.onk-group.com/fix-video-video-re-encoder-full-version-for-windows-latest-2022/>